## Complex Fractions

Step 1: Find the least common denominator (LCD).

Step 2: Multiply each fraction by what is missing in the LCD.

Step 3: Cancel all denominators.

Step 4: Factor and simplify.

Directions: Simplify each complex fraction.

1. 
$$
\frac{\frac{12a}{b^3}}{\frac{b^2}{4}}
$$

3 1 2.  $\frac{a-2}{a}$ 2 *a a*  $a + \frac{a}{a}$ + +

3. 
$$
\frac{\frac{1}{x^2} - \frac{3}{x}}{3 + \frac{1}{x^2}}
$$

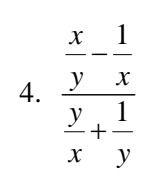

5. 
$$
\frac{\frac{25}{x-y} + \frac{4}{x+y}}{\frac{5}{x-y} - \frac{3}{x+y}}
$$